## **Macbook Pro Factory Reset No Disk**>>>CLICK HERE<<<

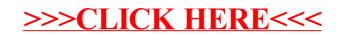